CSCI 136 Data Structures & Advanced Programming

> Bill Jannen Lecture 20 April 5, 2014

#### Administrative Details

- Lab 6 is today
	- Postscript interpreter

## Last Time

- Discussed iterators (Ch 8)
	- Used for data structure traversal
		- Overcome tension between generality and efficiency
	- Reviewed the Iterator interface
		- next() and hasNext()
	- Reviewed the AbstractIterator class
		- Leaves get(), next(), hasNext(), and reset() undefined (as indicated by "abstract" label in javadocs)

# Today's Outline

- Work through one more iterator example
- Review postfix for today's lab
- Quick review of switch statement syntax
- Begin ordered structures (Ch II)
	- An interesting twist on Lists and Vectors

# Warmup: More Iterator Examples

- In addition to our "typical" iterators, we can also make specialized iterators
	- Filtering Iterators (cool example in textbook)
	- Reverselterator
		- Task: given an iterator as input, construct an iterator to traverse the elements in reverse order

#### Reverselterator.java

- 
- 
- 
- 
- -

# Converting Expressions

- We (i.e., humans) primarily use "infix" notation to evaluate expressions
	- $(x+y)^*z$
- Computers use "postfix" (also called Reverse Polish) notation
	- $xy+z$
	- Operators appear after operands
	- Parentheses not necessary

# Converting Expressions

- Example:  $x^*y$ + $z^*w$
- **Conversion** 
	- 1) Add full parentheses to preserve order of operations
		- $(x * y) + (z * w)$
	- 2) Move all operators  $(+$ -\*/) after operands  $(xy^*)(zw^*)+$
	- 3) Remove parentheses xy\*zw\*+

# Evaluating Arithmetic Expressions

- Computer processes use stacks to evaluate arithmetic expressions
- Example:  $x^*y+z$ 
	- First rewrite as xy\*z+
	- Then:
		- push x
		- push y
		- mult (pop twice, multiply, push result)
		- push z
		- add (pop twice, add, push result)

## Use Stack to Evaluate Postfix Exp

- While there are input "tokens" (i.e., symbols) left:
	- Read the next token from input.
	- If the token is a value, push it onto the stack.
	- Else, the token is an operator that takes n arguments.
		- (It is known a priori that the operator takes n arguments.)
		- If there are fewer than n values on the stack  $\rightarrow$  error.
		- Else, pop the top n values from the stack.
			- Evaluate the operator, with the values as arguments.
			- Push the returned result, if any, back onto the stack.
- If there is only one value on the stack, that value is the result of the calculation.
- Else if there are more values in the stack w/o operators, there are too many input values  $\rightarrow$  error.

# Example

- $(x^*y)+(z/w)$
- Convert:
	- $xy*zw+$
- Evaluate:
	- Push x
	- Push y
	- Mult (Pop y, Pop x, Push  $x*y$ )
	- Push z
	- Push w
	- Divide (Pop w, Pop z, Push z/w)
	- Add (Pop  $x^*y$ , Pop  $z^*w$ , Push  $(x^*y)+(z/w)$ )
	- One value left, so we're done.

## Lab 6

- Reader.java
	- Use an Iterator to walk through tokens one at a time
	- Multiple constructors use the right one for the task
- Token.java
	- "Wrapper" type for all of the tokens you will encounter
	- token.kind(): NumberKind, BooleanKind, SymbolKind, ProcedureKind
	- (all of the built-in postscript commands are symbols)
- SymbolTable.java
	- Key-value store
- Example usage in lab and in Javadoc on webpage
- Use these to help implement Interpreter.java

#### Switch Stament

• General structure:

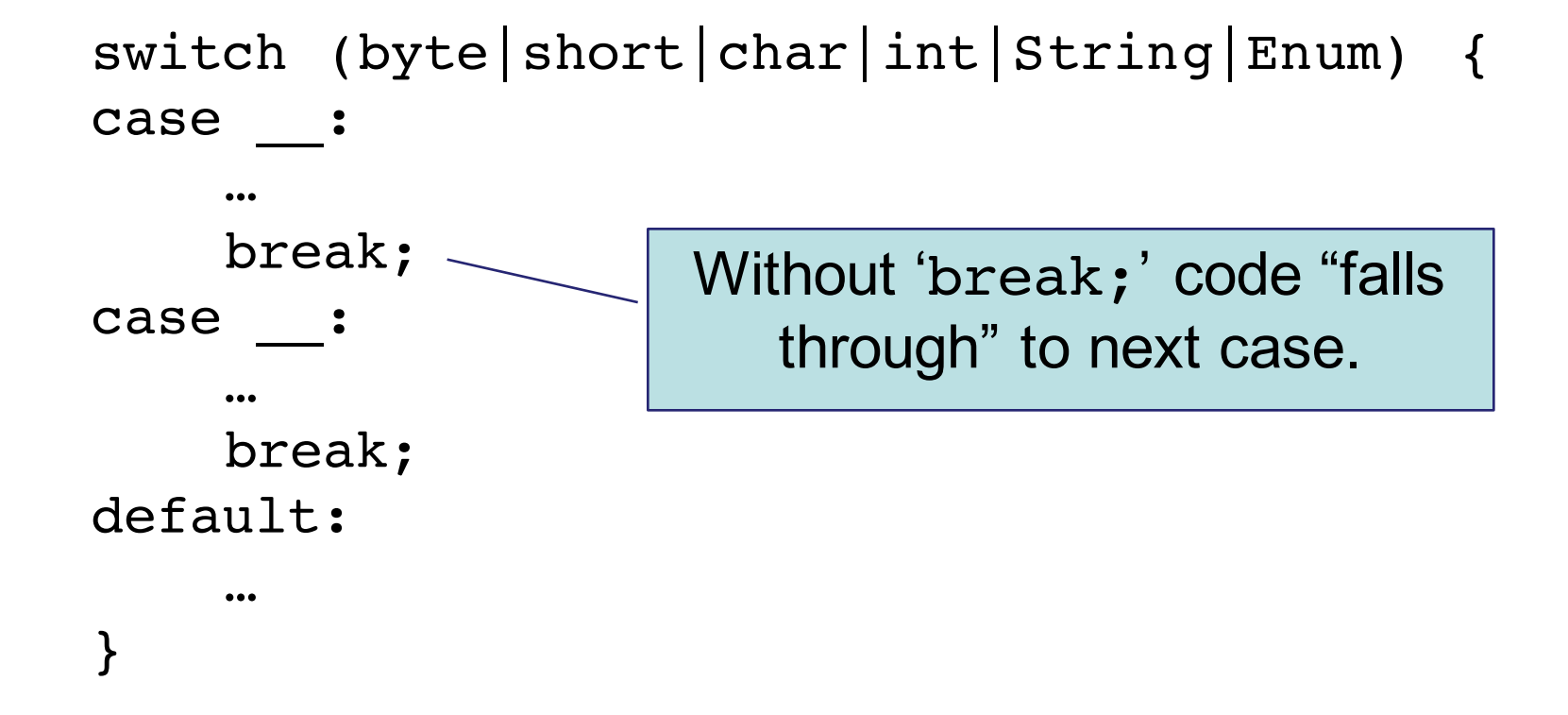

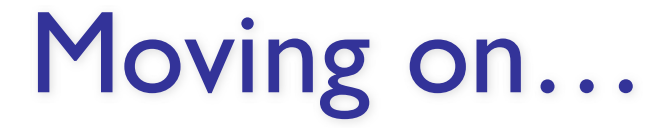

#### Ordered Structures

- Until now, we have not required a specific *ordering* to the data stored in our structures
	- If we wanted the data ordered/sorted, we had to do it ourselves
- We often want to keep data ordered
	- Allows for faster searching
	- Easier data mining easy to find best/worst/average/median values\*

# Ordering Structures

- The key to establishing order is being able to compare objects and rank them
- We already know how to compare two objects...how?
	- Comparators and compare(Object a, Object b)
	- Comparable interface and compareTo(Object that)
- What are the advantages of each?

### An Aside: Natural Comparators

• NaturalComparators bridge the gap between Comparators and Comparables

class NaturalComparator<E extends Comparable<E>> implements Comparator<E> {

```
public int compare(E a, E b) {
      return a.compareTo(b);
}
```
}